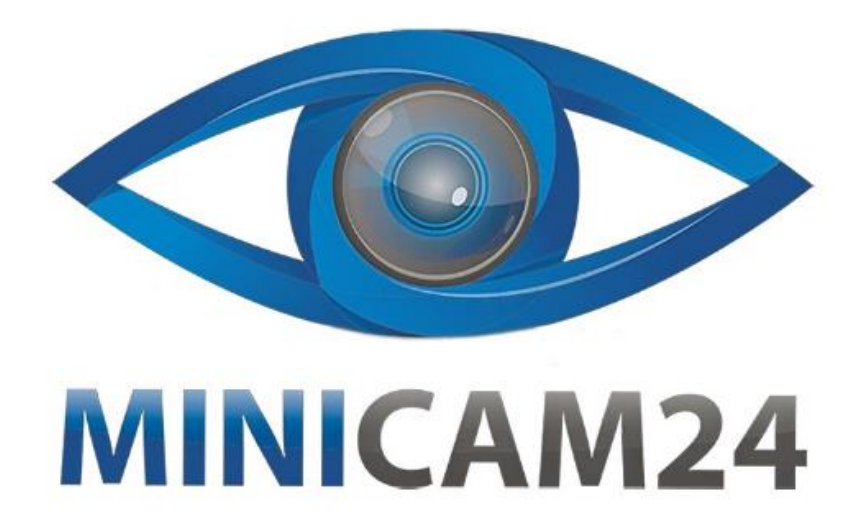

# **РУКОВОДСТВО ПОЛЬЗОВАТЕЛЯ Прибор ночного видения NigtaVision HD**

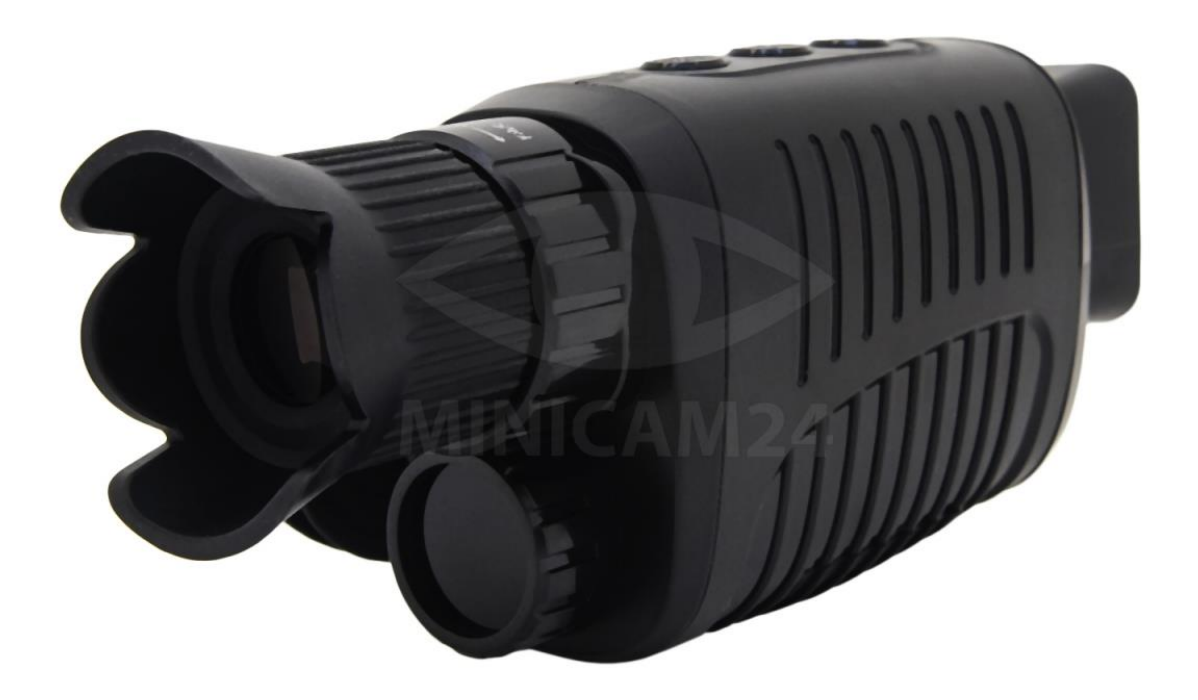

# СОДЕРЖАНИЕ

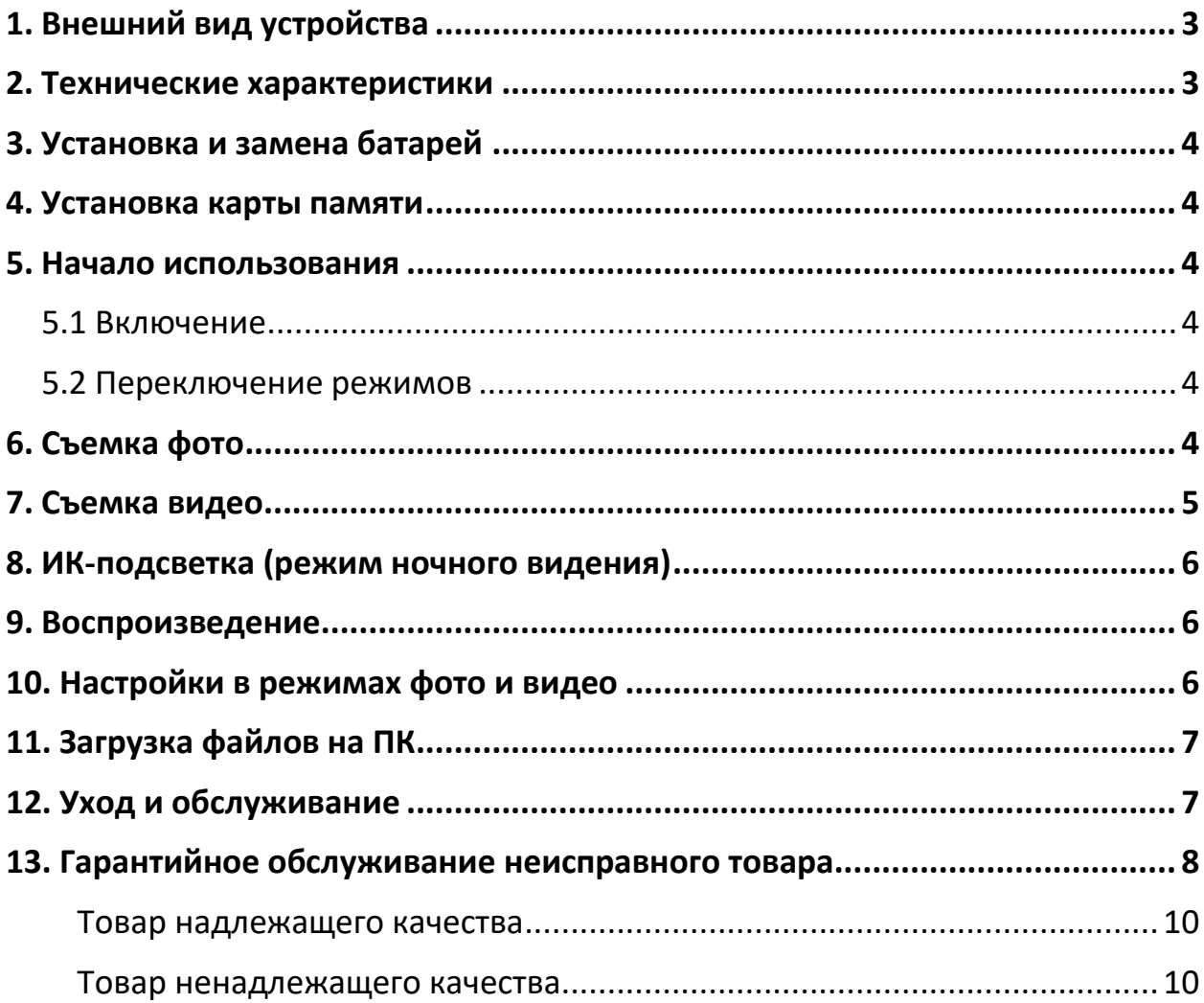

# **1. Внешний вид устройства**

<span id="page-2-0"></span>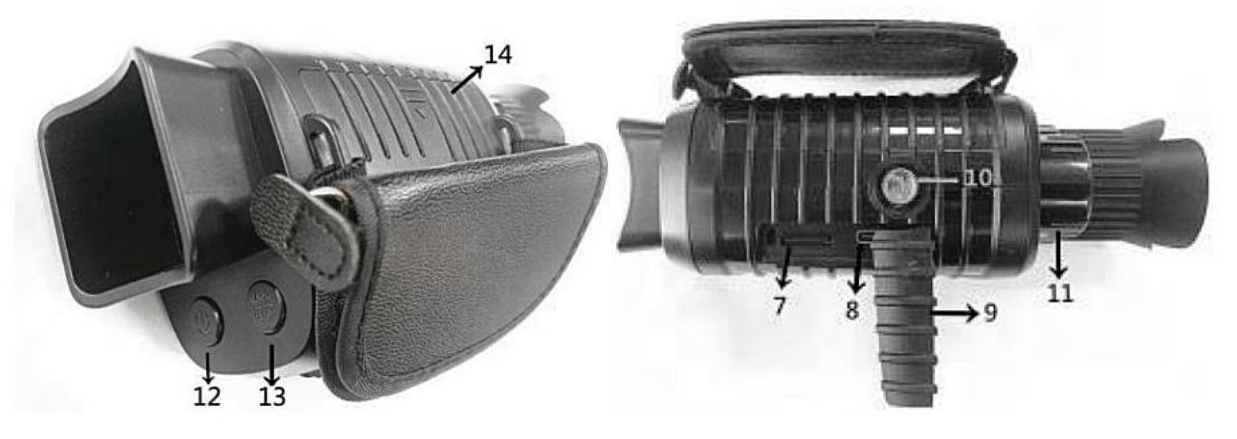

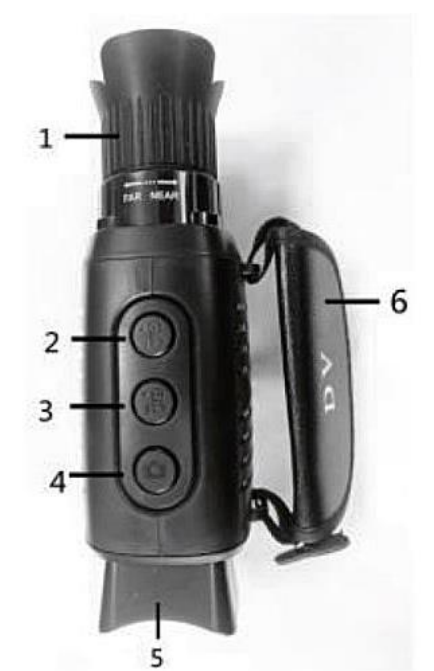

- 1. Объектив с ручной фокусировкой
- 2. Кнопка ИК+ /Увеличение / Вверх
- 3. Кнопка ИК- / Уменьшение / Вниз
- 4. Кнопка фото
- 5. Экран
- 6. Ремешок на запястье
- 7. Гнездо для TF-карты
- 8. USB-порт
- 9. Чехол
- 10. Крепление для штатива
- 11. Крышка инфракрасного фильтра
- 12. Кнопка Вкл/Выкл
- 13. Кнопка Меню/Режим
- 14. Крышка аккумуляторного отсека

## **2. Технические характеристики**

- <span id="page-2-1"></span>Разрешение изображения: 10 Мп / 8Мп / 5 Мп / 3 Мп / VGA;
- Видео: FHD 1920\*1080@P30, 1280\*720@P30;
- Увеличение: 5-кратный зум;
- Хранение: Карта памяти TF до 128 Гб;
- Формат файлов: фото JPG; видео: AVI;
- Дальность зрительного восприятия в полной темноте: 500–1000 м;
- Дальность восприятия при слабом или дневном освещении: от 3 метров;
- ИК-подсветка: 7 уровневая регулируемая подсветка;
- **USB-интерфейс: Туре-С 2.0;**
- Источник питания: 5АА алкалиновых батарей (в комплект не входят).

# **3. Установка и замена батарей**

<span id="page-3-0"></span>Снимите крышку аккумуляторного отсека на правой стороне устройства. Аккуратно сдвиньте ее, чтобы открыть отсек. Вставьте пять батареек типа AA (1,5 В), соблюдая полярность Закройте батарейный отсек крышкой.

## **4. Установка карты памяти**

<span id="page-3-1"></span>Пожалуйста, подготовьте карту Micro TF (до 128 ГБ) заранее. В комплект карта не входит.

Откройте крышку слота для карты.

Вставьте карту TF в слот. Убедитесь, что направление правильное. Никогда не вставляйте карту с силой, это может привести как к поломке карты памяти, так и к поломке устройства.

Отформатируйте TF-карту. Это поможет увеличить срок службы батареи и скорость срабатывания затвора. Чтобы извлечь карту из слота памяти устройства, аккуратно нажмите на край карты. Карта выскочит. Затем выньте карту.

<span id="page-3-2"></span>ПРИМЕЧАНИЕ. Отформатируйте TF-карту в файловой системе exFAT.

## **5. Начало использования**

## **5.1 Включение**

- <span id="page-3-3"></span>• Зажмите кнопку Вкл/Выкл на 3 секунды, чтобы включить устройство.
- Зажмите кнопку Вкл/Выкл на 3 секунды, чтобы выключить устройство.

## **5.2 Переключение режимов**

<span id="page-3-5"></span><span id="page-3-4"></span>Прибор ночного видения имеет три режима работы: фото, видео и режим воспроизведения. Нажмите кнопку Меню/Режим для переключения режимов.

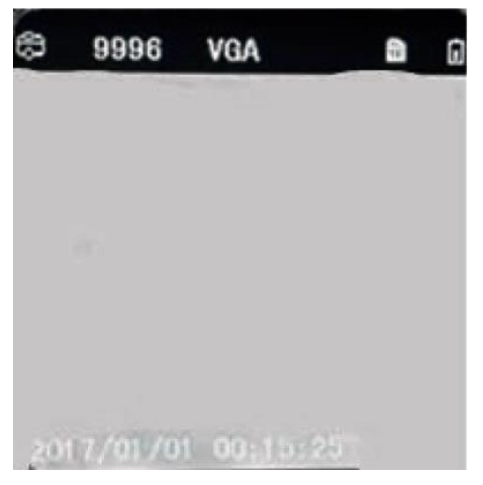

# **6. Съемка фото**

- 1. Включите устройство, по умолчанию включается в режим видео. Нажмите и удерживайте кнопку меню/режим, чтобы переключиться в режим фото.
- 2. Масштабирование: Зажмите кнопку для увеличения или уменьшения изображения (2), (3). Уровень увеличения отображается на ЖК-экране.
- 3. Сделайте фото
- Наведите объектив на ваш объект, опираясь на изображение на ЖК-экране.
- <span id="page-4-0"></span>• Нажмите кнопку фото, чтобы сделать снимок.

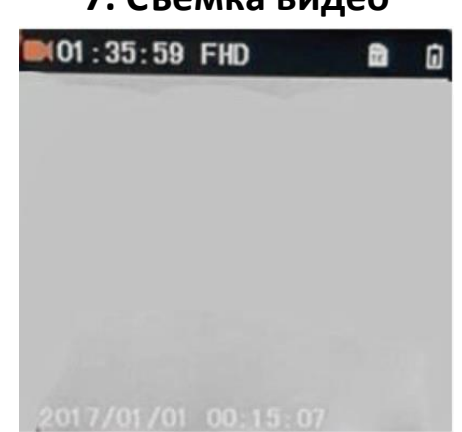

# **7. Съемка видео**

- 1. Включите устройство. По умолчанию в приборе ночного видения используется режим видео. Если режим другой, нажмите и удерживайте кнопку Меню/Режим, чтобы переключиться на режим записи видео.
- 2. Масштабирование: Зажмите кнопку для увеличения или уменьшения изображения (2), (3). Уровень увеличения отображается на ЖК-экране.
- 3. Начните записывать видео
- Наведите объектив на ваш объект, опираясь на изображение на ЖК-экране.
- Нажмите кнопку фото, чтобы начать записывать видео. Длительность записи будет показана на ЖК-экране.
- 4. Завершить запись
- Нажмите кнопку фото еще раз, чтобы остановить запись.
- Устройство остановит запись, как только карта памяти будет заполнена.

#### **Примечание**

Если вы находитесь слишком близко или слишком далеко от цели, качество фото или видео будет не оптимальным. Поверните объектив влево или вправо, чтобы сфокусироваться на объекте наблюдения.

В видеофайлах нет звука. Звук не может быть записан, потому что расстояние до объекта наблюдения очень большое и звук не передается.

# **8. ИК-подсветка (режим ночного видения)**

<span id="page-5-0"></span>В режиме фото/видео ик-подсветка используется, если вам нужно осматривать не освещенную, темную территорию. Нажмите кнопку ИК+ (2), чтобы активировать ИК-подсветку. Изображение на дисплее изменится на черно-белое. ИК-подсветка имеет семь уровней. Коротко нажмите кнопку IR UP, чтобы повысить яркость подсветки. Если заряда батареи недостаточно, уровень подсветки автоматически понизится. 7 уровней у подсветки, когда батарея полностью заряжена.

<span id="page-5-1"></span>На половине заряда максимальный уровень подсветки 5. При 25% заряда, максимальный уровень подсветки 3. Если заряд батареи ниже 25%, ИК-подсветка не будет включаться.

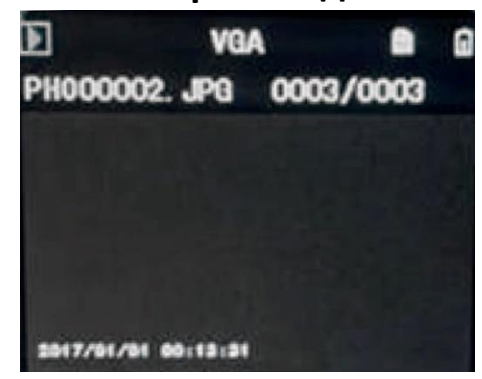

**9. Воспроизведение**

- 1. Включите устройство.
- 2. Нажимайте кнопку Меню/Режим, чтобы переключиться в режим воспроизведения.
- 3. Кнопку вверх/вниз выберите нужный файл среди фото и видеофайлов.
- 4. Воспроизведите видео
	- Нажмите кнопку Фото, чтобы начать воспроизведение видеофайлов.
	- Нажмите кнопку Фото еще раз, чтобы поставить на паузу.
	- Нажмите кнопку Меню/Режим, чтобы остановить воспроизведение видео.
	- Если нажать кнопку Меню/Режим в режиме воспроизведения, откроется выпадающий список. Вы можете выбрать: удалить этот файл, удалить все, заблокировать этот файл, заблокировать все, разблокировать этот файл, разблокировать всё.

<span id="page-5-2"></span>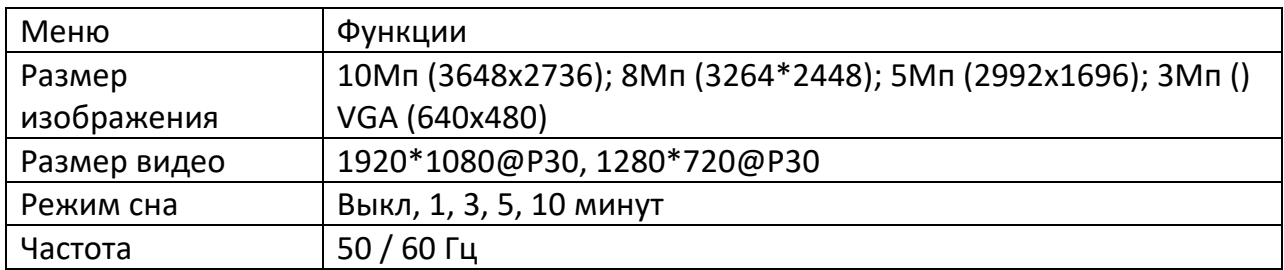

## **10. Настройки в режимах фото и видео**

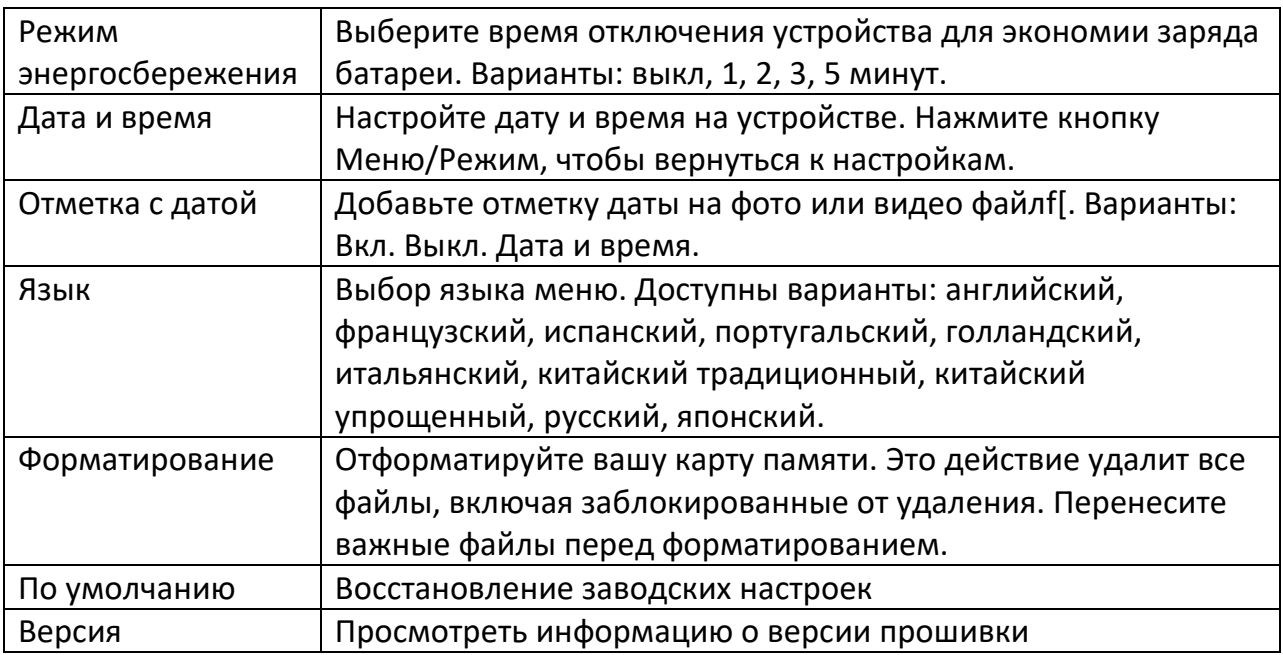

## **11. Загрузка файлов на ПК**

<span id="page-6-0"></span>Подключение устройства к ПК через USB-кабель.

- 1. Включите прибор ночного видения. Подключите его к компьютеру с помощью прилагаемого USB-кабеля.
- 2. При подключении к компьютеру на экране появится «MSDC».
- 3. Откройте «этот компьютер». В дисководе появится «Съемный диск». Дважды щелкните на значок диска, чтобы просмотреть его содержимое. Файлы, хранящиеся на камере расположены в папке с именем «DCIM».
- 4. Скопируйте фотографии или видеофайлы на свой компьютер. USB-кабель предназначен только для подключения к ПК, не для зарядки.

# **12. Уход и обслуживание**

<span id="page-6-1"></span>Чистите устройство только сухой или слегка влажной безворсовой тканью.

Не используйте абразивные чистящие средства для чистки устройства.

Это устройство является высокоточным оптическим прибором. Поэтому во избежание повреждений следует соблюдать следующие меры предосторожности:

- Не используйте устройство при сверхвысоких или сверхнизких температурах.
- Не храните и не используйте прибор во влажной среде в течение длительного времени.
- Не используйте его во время дождя или в воде.
- Не доставляйте и не используйте во время грозы или при сильной тряске.
- Извлеките батареи из устройства, если оно не используется в течение длительного времени.

# **13. Гарантийное обслуживание неисправного товара**

<span id="page-7-0"></span>Если в купленном Вами товаре в течение установленного гарантийного срока обнаружены недостатки, Вы по своему выбору вправе:

- потребовать замены на товар этой же марки (этой же модели и (или) артикула)
- потребовать замены на такой же товар другой марки (модели, артикула) с соответствующим перерасчетом покупной цены;
- потребовать соразмерного уменьшения покупной цены;
- потребовать незамедлительного безвозмездного устранения недостатков товара или возмещения расходов на их исправление потребителем или третьим лицом;
- отказаться от исполнения договора купли-продажи и потребовать возврата уплаченной за товар суммы. В этом случае Вы обязаны вернуть товар с недостатками продавцу за его счет.

В отношении [технически сложного товара](http://www.consultant.ru/document/cons_doc_LAW_121597/#p20) Вы в случае обнаружения в нем недостатков по своему выбору вправе:

- отказаться от исполнения договора купли-продажи и потребовать возврата уплаченной за такой товар суммы;
- предъявить требование о его замене на товар этой же марки (модели, артикула) или на такой же товар другой марки (модели, артикула) с соответствующим перерасчетом покупной цены.

Срок предъявления вышеназванных требований составляет 15 дней со дня передачи Вам такого товара.

По истечении указанного 15-дневного срока данные требования подлежат удовлетворению в одном из следующих случаев:

- обнаружение существенного недостатка товара (существенный недостаток товара: неустранимый недостаток или недостаток, который не может быть устранен без несоразмерных расходов или затрат времени, или выявляется неоднократно, или проявляется вновь после его устранения);
- нарушение установленных законом РФ «О защите прав потребителей» сроков устранения недостатков товара;
- невозможность использования товара в течение каждого года гарантийного срока в совокупности более чем тридцать дней вследствие неоднократного устранения его различных недостатков.

В случае если Вы приобрели уцененный или бывший в употреблении товар ненадлежащего качества, и были заранее предупреждены о недостатках, из-за которых произошла уценка, в письменной форме, то претензии по таким недостаткам не принимаются.

**Важно! Необходимо использовать услуги квалифицированных специалистов по подключению, наладке и пуску в эксплуатацию технически сложных товаров, которые по техническим требованиям не могут быть пущены в эксплуатацию без участия соответствующих специалистов.**

### **Условия проведения гарантийного обслуживания**

- Фактическое наличие неисправного товара в момент обращения в сервисный центр;
- Гарантийное обслуживание товаров, гарантию на которые дает производитель, осуществляется в специализированных сервисных центрах;
- Гарантийное обслуживание неисправных товаров, купленных в интернетмагазинах ООО Максмол-групп, возможно в нашем сервисном центре по телефону 8-800-200-85-66
- Срок гарантийного обслуживания не превышает 45 дней;
- Гарантийное обслуживание осуществляется в течение всего гарантийного срока, установленного на товар;
- При проведении ремонта срок гарантии продлевается на период нахождения товара в ремонте.

## **[Право на гарантийный ремонт не распространяется на случаи](https://www.dns-shop.ru/service-center/exchange-and-returns/)**

- неисправность устройства вызвана нарушением правил его эксплуатации, транспортировки и хранения.
- на устройстве отсутствует, нарушен или не читается оригинальный серийный номер;
- на устройстве отсутствуют или нарушены заводские или гарантийные пломбы и наклейки;
- ремонт, техническое обслуживание или модернизация устройства производились лицами, не уполномоченными на то компаниейпроизводителем;
- дефекты устройства вызваны использованием устройства с программным обеспечением, не входящим в комплект поставки устройства, или не одобренным для совместного использования производителем устройства;
- дефекты устройства вызваны эксплуатацией устройства в составе комплекта неисправного оборудования;
- обнаруживается попадание внутрь устройства посторонних предметов, веществ, жидкостей, насекомых и т.д.;
- неисправность устройства вызвана прямым или косвенным действием механических сил, химического, термического воздействия, излучения, агрессивных или нейтральных жидкостей, газов или иных токсичных или биологических сред, а так же любых иных факторов искусственного или естественного происхождения, кроме тех случаев, когда такое воздействие прямо допускается «Руководством пользователя»;
- неисправность устройства вызвана действием сторонних обстоятельств (стихийных бедствий, скачков напряжения электропитания и т.д.);
- неисправность устройства вызвана несоответствием Государственным Стандартам параметров питающих, телекоммуникационных и кабельных сетей;
- иные случаи, предусмотренные производителями.

## **Гарантийные обязательства не распространяются на расходные элементы и материалы (элементы питания, картриджи, кабели подключения и т.п.).** Товар надлежащего качества

<span id="page-9-0"></span>Вы вправе обменять товар надлежащего качества на аналогичный товар в течение 14 дней, не считая дня покупки.

Обращаем Ваше внимание, что основная часть нашего ассортимента – [технически](http://www.consultant.ru/document/cons_doc_LAW_121597/#p20)  [сложные товары](http://www.consultant.ru/document/cons_doc_LAW_121597/#p20) бытового назначения (электроника, фотоаппаратура, бытовая техника и т.п.).

Указанные товары, согласно [Постановлению Правительства РФ от 31.12.2020 №](http://www.consultant.ru/document/cons_doc_LAW_373622/)  [2463](http://www.consultant.ru/document/cons_doc_LAW_373622/) , обмену как товары надлежащего качества не подлежат. Возврат таких товаров не предусмотрен [Законом РФ от 07.02.1992 № 23](http://www.consultant.ru/document/cons_doc_LAW_305/)00-1.

Товар ненадлежащего качества

<span id="page-9-1"></span>Если в приобретенном Вами товаре выявлен недостаток вы вправе по своему выбору заявить одно из требований, указанных в ст.18 Закона РФ от 07.02.1992 № 2300-[1 \(ред. от 11.06.2021\) О защите прав потребителей](http://www.consultant.ru/document/cons_doc_LAW_305/76ae101b731ecc22467fd9f1f14cb9e2b8799026/) . Для этого можете обратиться в сервисный центр Максмолл по телефону 8-800-200-85-66 Тем не менее, если указанный товар относится к технически сложным, утв. [Постановлением от 10 ноября 2011 г. № 924](http://www.consultant.ru/cons/cgi/online.cgi?rnd=2719F34FF8433314A08EAC4961C255BC&req=doc&base=LAW&n=321359&REFDOC=204874&REFBASE=LAW#1ik62axyoee) , то указанные в ст.18 требования могут быть заявлены только в течение 15 календарных дней с даты покупки. По истечении 15 дней предъявление указанных требований возможно в случаях если:

- обнаружен существенный недостаток;
- нарушены сроки устранения недостатков;
- товар не может использоваться в совокупности более тридцати дней в течение каждого года гарантийного срока в связи с необходимостью неоднократного устранения производственных недостатков.

**Если у вас остались вопросы по использованию или обслуживанию товара, свяжитесь с нашим отделом технической поддержки в чате WhatsApp. Для этого запустите приложение WhatsApp. Нажмите на значок камеры в правом верхнем углу и отсканируйте QR-код приведенный ниже камерой вашего смартфона.**

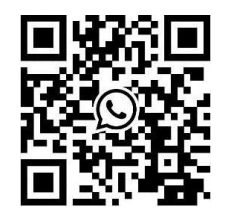

**Приятного использования! Телефон бесплатной горячей линии: 8(800)200-85-66**